# CPM Testing

Gilles Mahout

## CPM Testing – Problem met

- For safety, decide load only one Fpga: Serialiser V.
- **n** Pb: All Serialisers connected together: wait for DONE signal to be pull up before starting up (I.e: from cfg State to operational state)
- **n** Dummy F/W written to probe status of the Fpga device: recognized pin layout but still refuse start up

# Solution: by-passing DONE signal

 $\blacksquare$  Xilinx Alliance give the option to change the start-up sequence in the Bit File: I/Os activated, RAM state changes etc…before DONE signal goes up

## Xilinx Alliance Panel

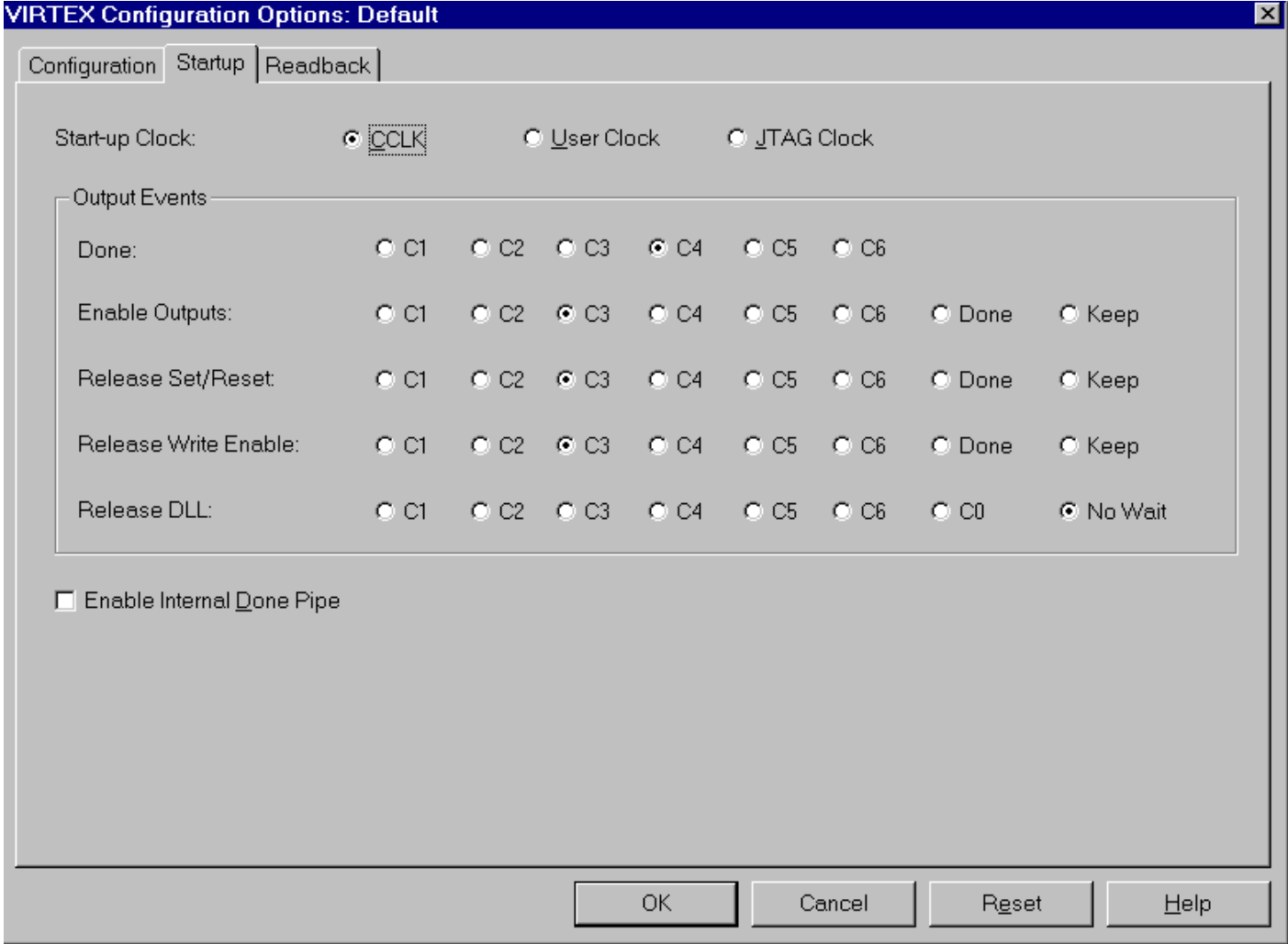

# Results: Serialiser successfully loaded.

- Step 1: Serialiser V loaded correctly with Dummy F/W : 1 LeD Flashing on Front Panel…
- Step 2: ... all the 19 others loaded: 19 LeDs flashing
- Step 3: Downloaded 20 serialisers with their normal configuration:
	- Read a F/W Id of 0000000 …as during the simulation of the Serialiser (must be Ok)
	- R/W to Control Register with no problem
	- DLLs locked
	- Testing Play Back Memory: does not seem to write correctly to the RAM so far...

## Fpga Loading: from S/W to H/W

- 1: Design with HDL Pro, Synthesize with Leonardo and create bit file with Xilinx Alliance
- 2: Use HDMC new parts CPFpgaFlashRam to download the F/W bit file just generated inside the Flash Ram
- $\blacksquare$  3: use VME CR + Mask to download the configuration from Flash Ram to Fpga device

### New HDMC Parts: CpFpgaFlashRam

- **n** Ask for Configuration File
- **Nomback file from** Flash Ram
- **Reset: erase Flash** Ram
- **Bytes are swapped before** downloading to take care of the swapped format of the PROM port

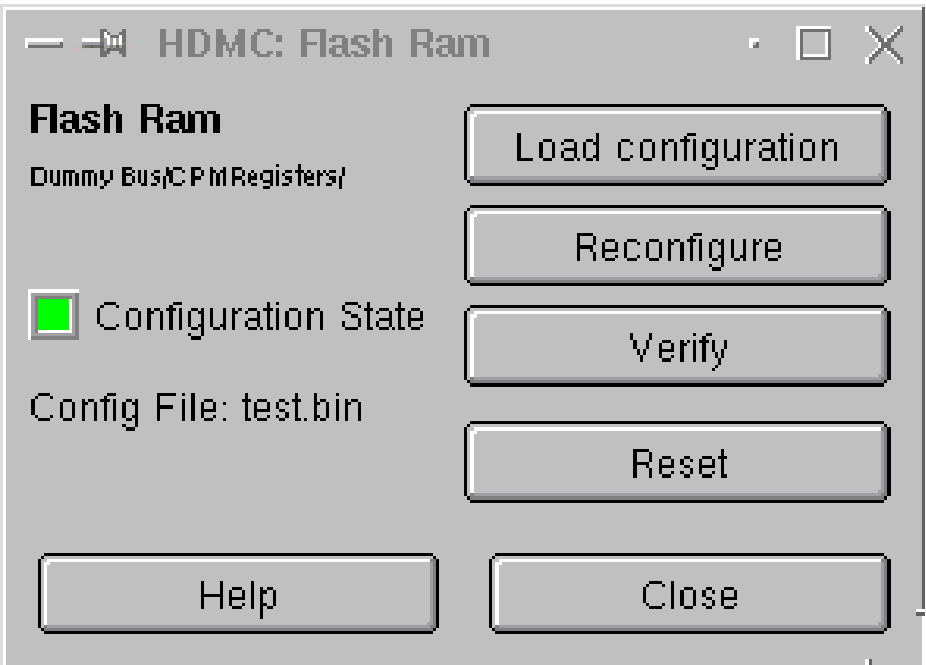

## New Part: DataSourceTV

- **n** Load an external file of hex Test Vectors values, to be used inside a RAM for ex.
- **n** CPM application: testing Real Time Path between Srl and CP

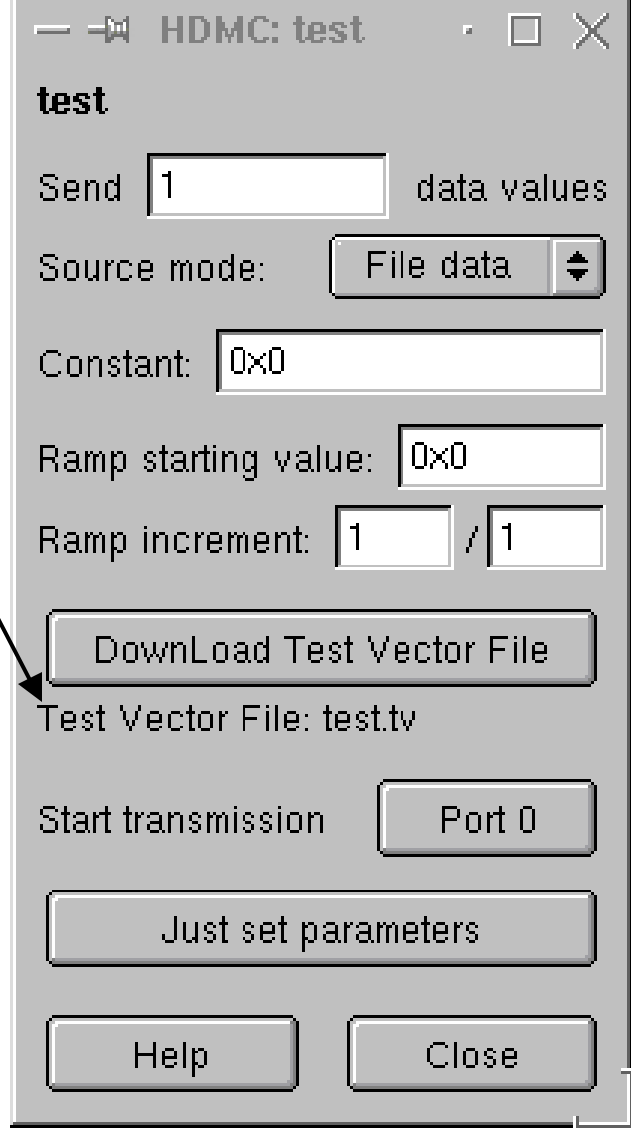

#### Part file, to be done: ModuleI2CRegister

- Read/Write to TTCrx register via I2C access
- **u** Use of only 2 registers to do the access is hidden in the part file and I2C controller
- **n** Four TTCRx registers to be defined: Timing, Control, BncCnt and EvtCnt registers?

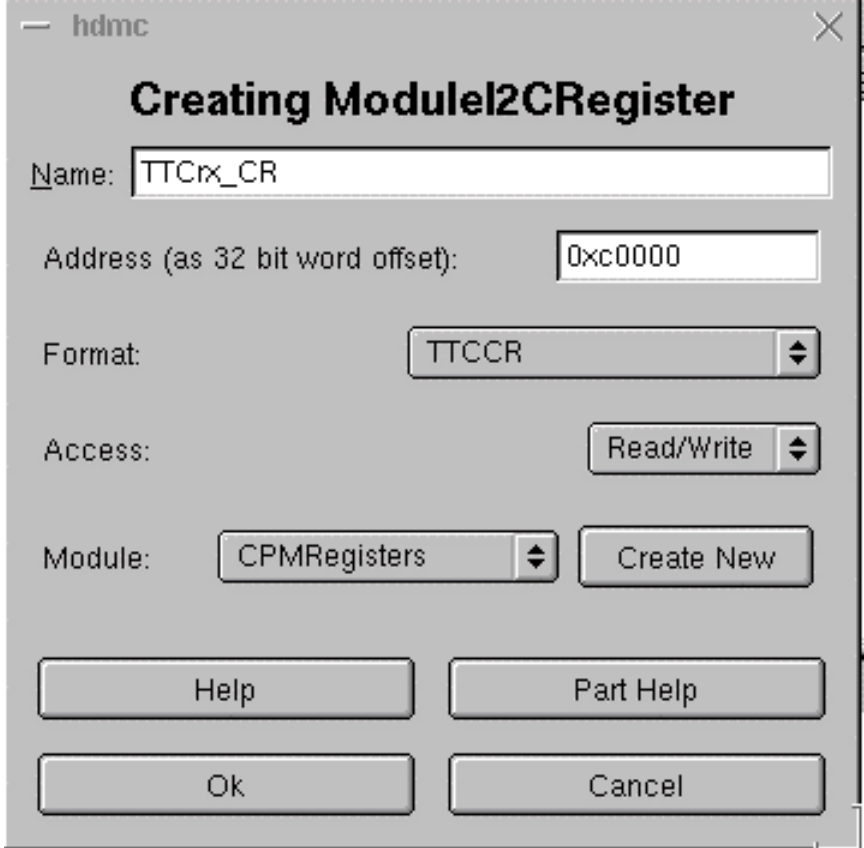

### Next steps

- One then 7 Cp chips to be downloaded
- **n Load Memories and play back data**
- Check Real Time Data Path + connectivity
- **Load and debug others F/Ws: Hit, ROC**
- Modules Services of CPM
- **n** TTCrx testing